# Platforma .NET – Wykład 3 Programowanie w C# – Część 1/3

Osoba prowadząca wykład, laboratorium i projekt: dr hab. inż. Marek Sawerwain, prof. UZ

Instytut Sterowania i Systemów Informatycznych Uniwersytet Zielonogórski

e-mail : M.Sawerwain@issi.uz.zgora.pl tel. (praca) : 68 328 2321, pok. 328a A-2, ul. Prof. Z.Szafrana 2, 65-246 Zielona Góra

Ostatnia kompilacja pliku: Monday 5th June, 2023, t: 23:03

 $V1.1 - 1/66$ 

 $\frac{1}{2}$ ma .NET – Wykład 3 Programowanie w C $\frac{1}{2}$  – Część 1/3

#### Spis treści

Wprowadzenie Plan wykładu Narzędzia .NET Narzędzia pomocnicze C# pojęcia i zmienne Rozwój języka C# Komentarze i preprocesor Wstęp do języka C# – część 1<br>Przykłady łatwe, miłe i przyjemne<br>Ahh, te stringi, czyli ciągi znaków<br>Typ wyliczeniowy<br>Tablice<br>Instrukcje przepływu sterowania<br>Wyrażenia regularne<br>Duże liczby – BigInteger Wyjątki Współpraca z kodem niezarządzanym – biblioteki DLL

Już za tydzień na wykładzie

 $V1.1 - 2/66$ 

ma .NET – Wykład 3 Programowanie w C $#$  – Część 1/3

#### Wprowadzenie Plan wykładu

# Plan wykładu – spotkania tydzień po tygodniu

- (1) Informacje o wykładzie, pojęcie platformy, podstawowe informacje o platformie .NET
- (2) Składowe platformy .NET: CLR, CTS, języki programowania, biblioteki klas, pojęcie podzespołu (ang. assembly)

#### (3) Programowanie w  $C#$  – środowisko VS, MonoDevelop, syntaktyka C#, wyjątki, współpraca z DLL

- (4) Programowanie w  $C#$  model obiektowy, typy uogólnione, lambda wyrażenia
- (5) Programowanie w  $C#$  aplikacje "okienkowe", programowanie wielowątkowe
- <span id="page-0-0"></span>[\(6\)](#page-0-0) Programowanie w  $F#$  – podstawy, przetwarzanie danych tekstowych,
- [\(\\*\)](#page-0-0) "Klasówka I", czyli egzamin cześć pierwsza
- (7) Dostęp do baz danych

 $V1.1 - 3/66$ 

[Platforma .NET – Wykład 3 Progr](#page-0-0)amowanie w C# – Część 1/3 Wprowadzenie Plan wykładu

Notatki

[Plan wykładu – tydz](#page-1-0)ień po tygodniu

- (8) [Język zapytań LINQ, E](#page-5-0)ntity Framework
- (9) Obsługa standardu XML
- (10) [Technologia ASP.NET 1/2](#page-6-0)
- (11) [Technologia ASP.NET 2/2](#page-10-0)
- (12) [Model widok](#page-11-0) i kontroler Model View Controller

(13) [Tworzenie usług sieciowych S](#page-12-0)OAP i WCF (komunikacja sieciowa)

(14) [Wykład monogra](#page-13-0)ficzny .NET 1 (15) [Wykład monograficzn](#page-14-0)y .NET 2

(\*) ["Klasówka II", czyli egzamin cześć druga](#page-15-0)

Notatki

Notatki

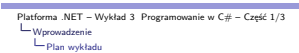

# Plan wykładu

1. Narzędzia dla programistów związane z Platformą .NET

- 1.1 narzędzia do IL,
- 1.2 zarządzanie GAC'kiem, disco,<br>1.3 "dotfuscator", "snippets code"
- 
- 2. Wszystko co trzeba o wiedzieć o  $C#$ , a boimy się zapytać część I,
	- 2.1 metoda Main,
	- 2.2 typy danych string, tablica, 2.3 instrukcje warunkowe.
- 3. A już za tydzień, min:
	-
	- 3.1 model obiektowy, 3.2 wyrażenia lambda,
	- 3.3 typy uogólnione.

 $V1.1 - 5/66$ 

 $\frac{1}{2}$ ma .NET – Wykład 3 Programowanie w C $\frac{1}{2}$  – Część 1/3 Narzędzia .NET Narzędzia pomocnicze

Narzędzia dodatkowe

Notatki

Oprócz głównych środowisk jak Visual Studio, SharpDevelop, MonoDevel w ramach platformy .NET obecne min. następujące narzędzia:

- 1. ildasm, monodis,
- 2. MAGE manifest manager,
- 3. disco "odkrywca" usług sieciowych,
- 4. gacutil, zarządzenie podzespołami,
- 
- 5. ikvm maszyna wirutualna Javy w środowisku .NET

 $V1.1 - 6/66$ 

# Platforma .NET – Wykład 3 Programowanie w C# – Część 1/3 Narzędzia .NET Narzędzia pomocnicze

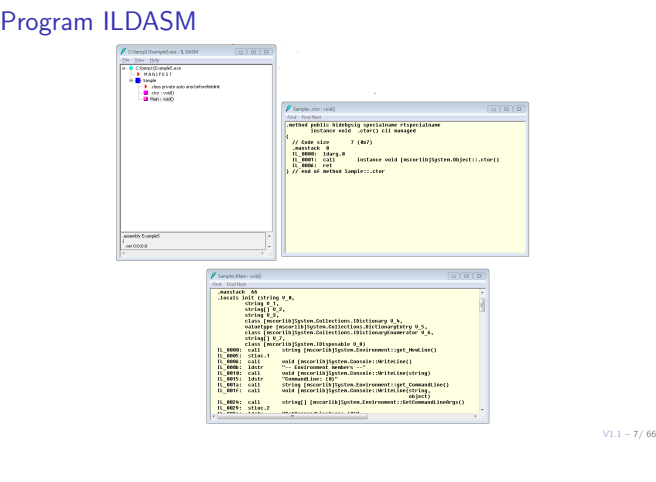

<span id="page-1-0"></span>Platforma .NET – Wykład 3 Programowanie w C# – Część 1/3 Narzędzia .NET Narzędzia pomocnicze

# Program monodis

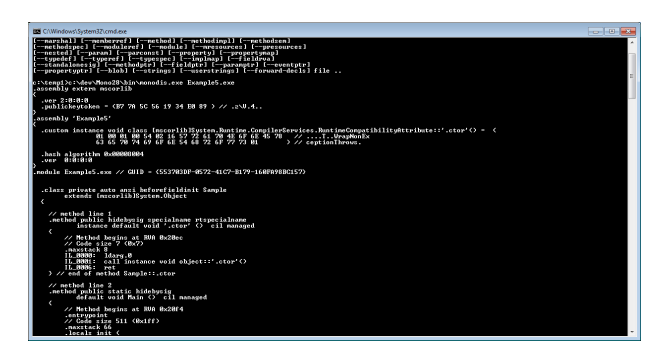

Notatki

#### Notatki

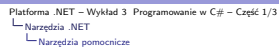

# Manifest manager

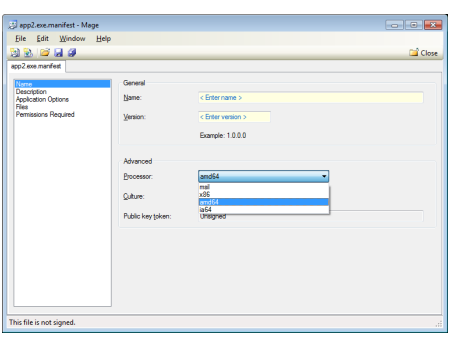

 $V1.1 - 9/66$ 

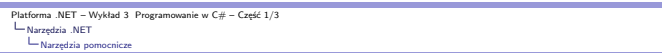

#### **Dotfuscator**

Zadaniem tego programu jest zniekształcenie kodu IL, celem utrudnienia jego analizy:

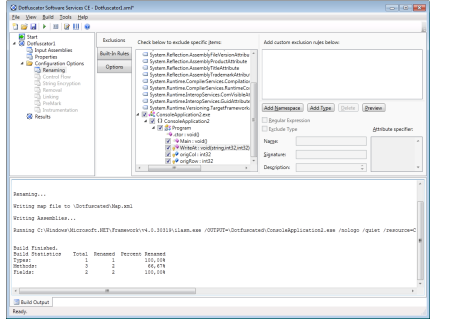

 $V1.1 - 10/66$ 

Platforma .NET – Wykład 3 Programowanie w C# – Część 1/3 Narzędzia .NET Narzędzia pomocnicze

# Code snippets – "szablony" kodu

Wstawienie szablonu, wywołuje się za pomocą kombinacji CTRL-K, CTRL-X:

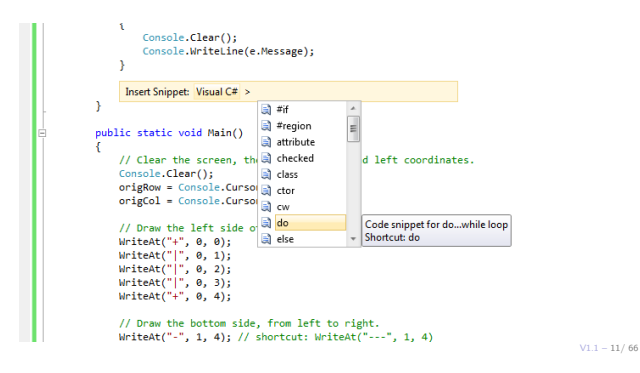

<span id="page-2-0"></span>Platforma .NET – Wykład 3 Programowanie w C# – Część 1/3<br>
L C# pojęcia i zmienne<br>
– Rozwój języka C#

# Rozwój pojęć języka  $C# - 1/5$

- 1.  $C# 1.0$ 1.1 Type System 1.2 Memory Management 1.3 Syntatic Sugar<br>1.4 C# 1.1 2.  $C# 2.0$ 2.1 Generic Types 2.2 Partial Types 2.3 Static Classes 2.4 Iterators 2.5 Anonymous Methods 2.6 Delegate Inference 2.7 Delegate Covariance and Contravariance 2.8 Nullable Types 2.9 Property Accessors 2.10 Null – Coalesce Operator 2.11 Namespace Aliases
	-

Notatki

# Notatki

Notatki

ma .NET – Wykład 3 Programowanie w C $#$  – Część 1/3 C# pojęcia i zmienne Rozwój języka C#

# Rozwój języka  $C# - 2/5$

- 1.  $C# 3.0$ 
	- 1.1 Local Variable Type Inference 1.2 Extension Methods
	- 1.3 Anonymous Types
	- 1.4 Lambda Expressions
	- 1.5 Query Expressions 1.6 Expression Trees
	-
	- 1.7 Automatic Properties 1.8 Object Initializers
	- 1.9 Collection Intializers
	- 1.10 Partial Methods
- 2.  $C# 4.0$ 
	- 2.1 Interoperability 2.2 Dynamic Lookup
	- 2.3 Named and Optional Parameters
	-
	- 2.4 COM Interoperability 2.5 Generics, co- and contravariance

 $V1.1 - 13/66$ 

 $\frac{1}{2}$ ma .NET – Wykład 3 Programowanie w C $\frac{1}{2}$  – Część 1/3 C# pojęcia i zmienne Rozwój języka C#

#### Notatki

Notatki

# Rozwój języka C# – 3/5

- 1.  $C# 5.0$ 
	- 1.1 Asynchronous methods
	- 1.2 Caller info attributes
- 2.  $C# 6.0$ 
	- 2.1 Compiler-as-a-service (project Roslyn)
	- 2.2 Import of static type members into namespace 2.3 Exception filters
	-
	- 2.4 Await in catch/finally blocks
	- 2.5 Auto property initializers 2.6 Default values for getter-only properties
	- 2.7 Expression-bodied members
	- 2.8 Null propagator (null-conditional operator, succinct null checking)
	- 2.9 String Interpolation 2.10 nameof operator
	-
	- 2.11 Dictionary initializer

 $V1.1 - 14/ 66$ 

ma .NET – Wykład 3 Programowanie w C $#$  – Część 1/3 C# pojęcia i zmienne Rozwój języka C#

# Rozwój języka C# – 4/5

- 1.  $C# 7.0$ 
	- 1.1 Binary Literals
	- 1.2 Digit Separators 1.3 Local Functions
	-
	- 1.4 Type switch 1.5 Ref Returns
	- 1.6 Named tuples 1.7 Out var
	-
	-
	- 1.8 Arbitrary async returns 1.9 Expression bodied getters and setters
	- [1.10](#page-2-0) [Expression bodied constructors a](#page-0-0)nd finalizers

 $V1.1 - 15/66$ 

Platforma .NET – Wykład 3 Programowanie w C# – Część 1/3<br>
L C# pojęcia i zmienne<br>
– Rozwój języka C#

Notatki

Notatki

Rozwój języka C# – 5/5

- 1.  $C# 7.0 +1$ 
	- 1.1 Pattern Matching
	- 1.2 Records
	- 1.3 With expressions
	- 1.4 Non-null Reference Types 1.5 Async Main
	- 1.6 Address of Static
	- 1.7 Bestest Betterness
	-
	- 1.8 private protected 1.9 Source Generation

# Typy zmiennych

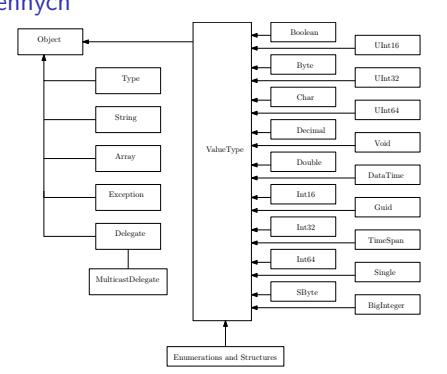

 $V1.1 - 17/66$ Typy wartościowe/proste są przechowywane na stosie, natomiast typy referencyjne (obiekty) są przechowywane na stercie.

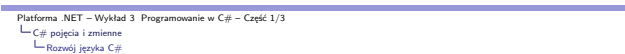

# Rodzaje kontekstów dla zmiennych

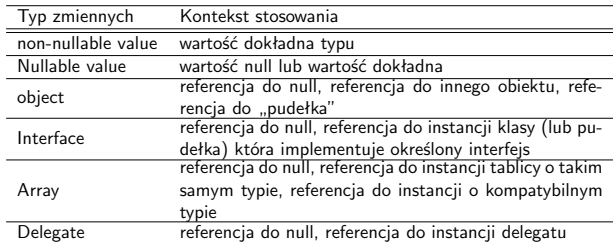

 $V1.1 - 18/ 66$ 

Platforma .NET – Wykład 3 Programowanie w C# – Część 1/3<br>
L C# pojęcia i zmienne<br>
L Rozwój języka C#

# "Pakowanie" / "Pudełkowanie" zmiennych

Wszystkie typy C# dziedziczą po typie **object**. Jednak ze względu na efektywność wartości dla typów<br>podstawowych jak np: int, long, float są przechowywane na stosie bez odwoływania się do obiektu<br>typu **object**. W przypadku

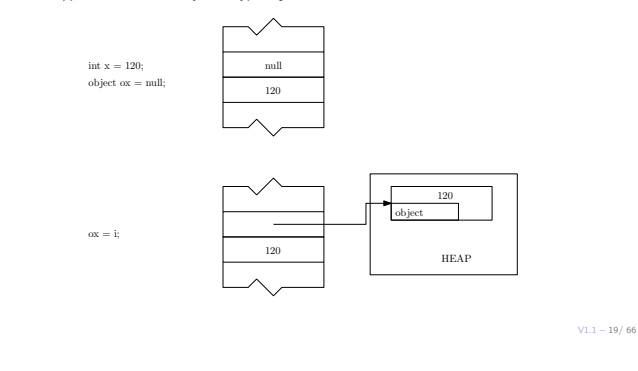

Platforma .NET – Wykład 3 Programowanie w C# – Część 1/3<br>
L C# pojęcia i zmienne<br>
– Rozwój języka C#

# "Pakowanie" / "Pudełkowanie" zmiennych

Stosowanie techniki pudełkowania zawsze wykonuje kopię wartości, ale zachowuje typ.

#### int  $x = 100$ ; object ox =  $x$ ; Console.WriteLine("x: {0}, ox: {1}", x, ox); i = 12; oi = 15; Console.WriteLine("x: {0}, ox: {1}", x, ox);

Ilustracja dla powyższego kodu:

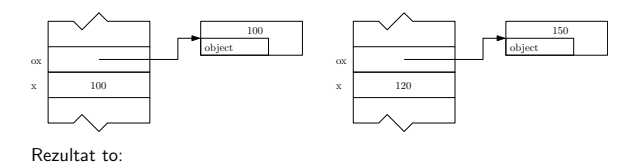

 $x = 10$ , oxidation  $x = 10$ 

#### Notatki

#### Notatki

Notatki

ma .NET – Wykład 3 Programowanie w C# – Część 1/3 C# pojęcia i zmienne Rozwój języka C#

### Zmienne typu "nullable"

Główne zadanie zmienne typu "nullable", to dopuszczenie do przyjęcia wartości null, co<br>pozwala na np.: sprawdzenie czy określona zmienna została zainicjalizowana. int? nullableInt = 10; double? nullableDouble = 3.14; bool? nullableBool = null; char? nullableChar =  $'a$ ; int?[] arrayOfNullableInts = new int?[10]; string? s = "oops"; <-- typ łańuchowy jest typem referencyjnym

Lepszym rozwiązaniem jest stosowanie wzorca System.Nullable<T>:

Nullable<int> nullableInt = 10; Nullable<double> nullableDouble = 3.14; Nullable<bool> nullableBool = null; Nullable<char> nullableChar = 'a'; Nullable<int>[] arrayOfNullableInts = new int?[10];

 $V1.1 - 21/66$ 

#### ma .NET – Wykład 3 Programowanie w C $#$  – Część 1/3 C# pojęcia i zmienne Rozwój języka C#

Zmienne typu "nullable" – operator ??

Operator ?? (ang. null-coalescing operator) określa wartość domyślną w przypadku otrzymania wartości null:  $int? x = null;$ 

int y = x ?? -1; int i = o.GetHeight() ?? default(int);

może być stosowany do konwersji typu akceptującego null do typu nieakceptujących wartości null. Operator ?? działa także z typami referencyjnymi:

string s = GetStringValue(); Console.WriteLine(s ?? "wartość nieokreślona");

 $V1.1 - 22/66$ 

ma .NET – Wykład 3 Programowanie w C $#$  – Część 1/3 C# pojęcia i zmienne Komentarze i preprocesor

Rodzaje komentarzy Podstawowy komentarz to:

> /\* początek i dalej i dalej koniec komentarza \*/

Komentarz jedno liniowy:

// początek i koniec komentarza

<span id="page-5-0"></span>Komentarz dla dokumentacji:

[/// <summ](#page-2-0)ary> [/// This](#page-2-0) [class](#page-5-0) does... /// </summary> class Program { ... }

 $V1.1 - 23/66$ 

 $V1.1 - 24/66$ 

Platforma .NET – Wykład 3 Programowanie w C# – Część 1/3<br>
— C# pojęcia i zmienne<br>
— Komentarze i preprocesor

Polecenia preprocesora

Notatki

Kompilator C# nie posiada oddzielnego preprocesora, a także nie pozwala na tworzenie makr, przeznaczeniem dostępnych poleceń jest przede wszystkim kompilacja warunkowa:

1. **#if**, **#else**, **#elif**, **#endif**,

2. **#define**, **#undef**, (polecenie kompilatora **/define**)

3. **#warning**, **#error**,

4. **#line**, **#region**, **#endregion**,

5. **#pragma**, **#pragma warning**, **#pragma checksum**.

Notatki

```
Platforma .NET – Wykład 3 Programowanie w C# – Część 1/3
Wstęp do języka C# – część I
Przykłady łatwe, miłe i przyjemne
```
#### Hello World!!!

using System;

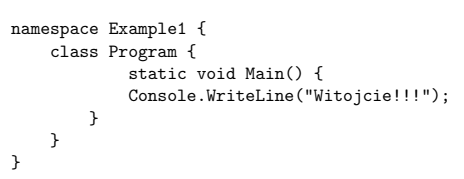

# Uwaga

Domyślnie metoda <mark>Main</mark> jest deklarowana jako statyczna (nie trzeba tworzyć obiektu danej klasy),<br>a także prywatna. W ten sposób inny proces nie będzie mógł uruchomić aplikacji, ponieważ punkt<br>wejścia reprezentowany przez

#### Klasy i obiekty

Pojęcie klasy i obiektu jest kluczowe w języku w C#, co oznacza że nie np.: zmiennych globalnych, w matem podz<br>zmienne muszą być umieszczane wewnątrz innych klas.

 $\text{forma} \cdot \text{NET} - \text{Wyk} \cdot \text{Rad} \cdot 3$  Programowanie w C $\# - \text{Cz}$ ęść 1/3

Wstęp do języka C# – część I Przykłady łatwe, miłe i przyjemne

### Ogólna struktura programu C#

Schemat struktury programów tworzonych w języku C#

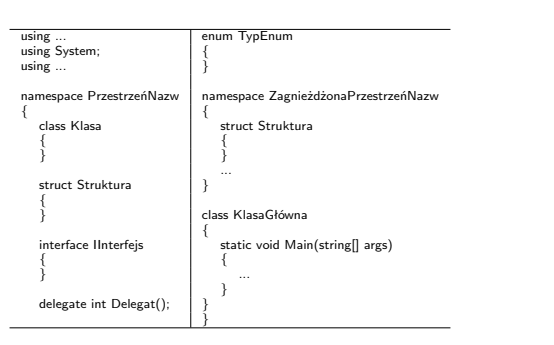

 $V1.1 - 26/66$ 

Platforma .NET – Wykład 3 Programowanie w C# – Część 1/3 Wstęp do języka C# – część I Przykłady łatwe, miłe i przyjemne

# Parametr powrotny metody Main

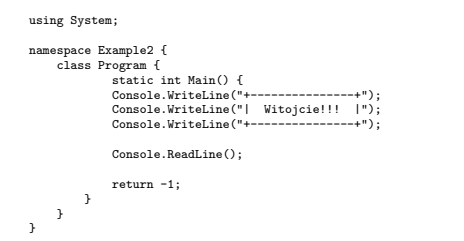

#### <span id="page-6-0"></span>[Uwaga](#page-6-0)

Wartość powrotna równa zero oznacza iż program zakończył swoje działanie z sukcesem, inna powinna oznaczać kod błędu. Zakłada się iż wartości ujemne reprezentują błędy.

 $V1.1 - 27/66$ 

Platforma .NET – Wykład 3 Programowanie w C# – Część 1/3 Wstęp do języka C# – część I Przykłady łatwe, miłe i przyjemne

Odczytanie wartości kodu powrotnego – Windows

@echo off Example2-app.exe @if "%ERRORLEVEL%" == "0" goto success :fail<br>echo Error! echo Error!<br>
echo return value = %ERRORLEVEL%<br>
goto end<br>
:success<br>
echo Succees!<br>
echo return value = %ERRORLEVEL% goto end :end echo All Done.

#### Uwaga

Odczytanie wartości jest możliwe dzięki zmiennej środowiskowej **%ERRORLEVEL%**.

Notatki

Notatki

Notatki

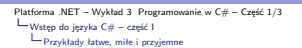

# Odczytanie wartości kodu powrotnego – BASH

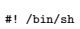

Example2-fail

ret\_value=\$? if [ \$ret\_value -eq 0 ] ; then echo "Success!" echo \$ret\_value else echo "Error!" echo \$ret\_value fi

# Uwaga

Odczytanie wartości parametru powrotnego polega na odczytaniu predefiniowanej zmiennej **\$?**.

 $V1.1 - 29/66$ 

rma .NET – Wykład 3 Programowanie w C $#$  – Część 1/3 Wstęp do języka C# – część I Przykłady łatwe, miłe i przyjemne

Notatki

Argumenty przekazane do programu

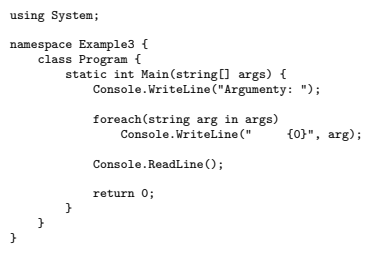

# Uwaga

 $V1.1 - 30/ 66$ Ponieważ argumenty przekazywane do programy są zapisane w tablicy args, elementy tej tablicy można odczytać za pomocą instrukcji **foreach**.

Platforma .NET – Wykład 3 Programowanie w C# – Część 1/3 Wstęp do języka C# – część I Przykłady łatwe, miłe i przyjemne

Metody w klasie (funkcje/procedury) Parametry metody mogą być opatrzone trzema dodatkowymi słowami kluczowy-mi: **params**, **ref**, **out**. Słowo kluczowe **params** oznacza dowolną liczbę parametrów:

public static void UseParamsKeyword(params int[] list) { for (int  $i = 0$ ;  $i <$  list. Length;  $i$ ++) { } } ...

UseParamsKeyword(1,3,5,7)

[Możliwe jest także przekazanie parametrów w](#page-0-0) postaci tablicy:

int[]intTab={ 5, 6, 7, 8, 9 }; UseParamsKeyword(intTab);

 $VI.1 - 31/66$ 

Platforma .NET – Wykład 3 Programowanie w C# – Część 1/3 Wstęp do języka C# – część I Przykłady łatwe, miłe i przyjemne

# Metody w klasie (funkcje/procedury)

Typ poszczególnych parametrów może być dowolny:

public static void UseParamsKeyword(params object[] list) {

for (int  $i = 0$ ;  $i <$  list. Length;  $i$ <sup>++)</sup> {  $\overline{1}$ } ... UseParamsKeyword(1, 's', 5, "ciąg znaków")

Słowo kluczowe **ref** oznacza, że wartość jest przekazywana w postaci referencji:

static void Method(ref int i) {

... }

 $V1.1 - 32/66$ Podobnie do **ref** działa słowo kluczowe **out**, ale **ref** wymaga zmiennej zainicjalizowanej.

Notatki

Notatki

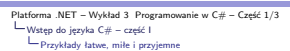

# Klasa **System.Environment**

string[] theArgs = Environment.GetCommandLineArgs(); foreach(string arg in theArgs) Console.WriteLine(" {0}", arg);

#### Uwaga

Tabela z argumentami w klasie **Environment** obejmuje także tzw. argument zerowy, czyli nazwę aplikacji. Kilka podstawowych informacje o systemie:

foreach (string drive in Environment.GetLogicalDrives()) Console.WriteLine("Drive: {0}", drive);

Console.WriteLine("OS: {0}", Environment.OSVersion);<br>Console.WriteLine("Number of processors: {0}", Environment.ProcessorCount);<br>Console.WriteLine(".NET Version: {0}", Environment.Version);

 $V1.1 - 33/66$ 

 $\frac{1}{2}$ ma .NET – Wykład 3 Programowanie w C $\frac{1}{2}$  – Część 1/3 Wstęp do języka C# – część I Przykłady łatwe, miłe i przyjemne

#### Notatki

# Wybrane własności klasy **System.Environment**

Własności klasy **System.Environment** pozwalają na odczytanie podstawowych informacji

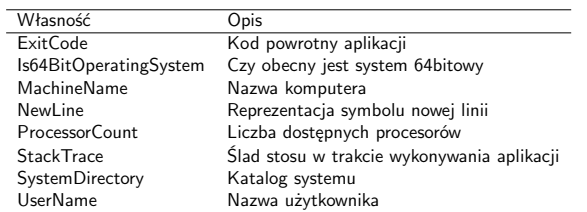

 $V1.1 - 34/66$ 

Platforma .NET – Wykład 3 Programowanie w C# – Część 1/3 Wstęp do języka C# – część I Przykłady łatwe, miłe i przyjemne

# Podstawianie zmiennych

Metoda **Environment.ExpandEnvironmentVariables( str )** pozwala na podstawianie zmiennych środowiska jak np.: **%SystemDrive%**:

String str; String nl = Environment.NewLine;

String query = "System drive is %SystemDrive% and system root is %SystemRoot%";<br>str = Environment.ExpandEnvironmentVariables(query);<br>Console.WriteLine("ExpandEnvironmentVariables: {0} {1}", nl, str);

### Formatowanie ciągu znaków

Wyrażenia {0}, {1} [pozwalają na wstaw](#page-0-0)ianie wartości [zmiennych/wartości](#page-6-0) przekazywanych po przecinku, w metodach z rodziny **Write**.

 $V1.1 - 35/66$ 

Platforma .NET – Wykład 3 Programowanie w C# – Część 1/3 Wstęp do języka C# – część I Przykłady łatwe, miłe i przyjemne

### Klasa **System.Console**

Kilka wybranych metod i własności z klasy **System.Console**:

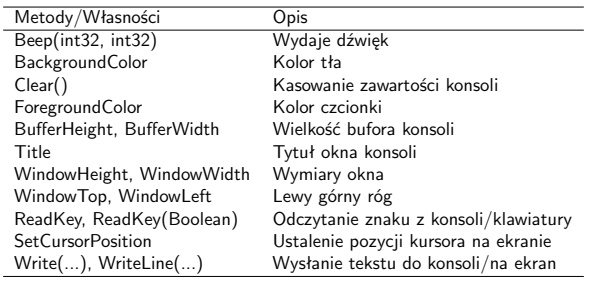

Notatki

#### Notatki

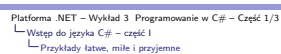

# Przykład z kolorami

Zmiana koloru czcionki i przywrócenie oryginalnego koloru:

Console.Write("Pierwszy: "); string u1 = Console.ReadLine(); Console.Write("Drugi: "); string u2 = Console.ReadLine();

ConsoleColor prevColor = Console.ForegroundColor; Console.ForegroundColor = ConsoleColor.Yellow;

Console.WriteLine("Pierwszy {0} drugi {1} jakiś tekst.", u1, u2);

Console.ForegroundColor = prevColor;

 $V1.1 - 37/66$ 

ma .NET – Wykład 3 Programowanie w C $#$  – Część 1/3 Wstęp do języka C# – część I Przykłady łatwe, miłe i przyjemne

### Metoda WriteXY

Wyświetlenie ciągu znaków pod wskazanymi współrzędnymi:

protected static int origRow; protected static int origCol; static void Init() { origRow = Console.CursorTop; origCol = Console.CursorLeft; } static void WriteXY(string s, int x, int y) { Console.SetCursorPosition(origCol+x, origRow+y); Console.Write(s);  $\begin{array}{c} \n\end{array}$ 

 $V1.1 - 38/66$ 

Platforma .NET – Wykład 3 Programowanie w C# – Część 1/3 Wstęp do języka C# – część I Przykłady łatwe, miłe i przyjemne

# Formatowanie wyjścia

Podstawowa konstrukcja do formatowania wyjścia, to wyrażenie { a }, gdzie *a* to indeks parametru:

Console.WriteLine("{0}, tekst {0}, drugi tekst {0}", 9); // 9, tekst 9, drugi tekst 9 Kolejność jest dowolna:

Console.WriteLine("{1}, {0}, {2}", 10, 20, 30);

#### Uwaga

[Przekroczenie liczby parametrów, czyli](#page-0-0) podanie większego numeru w [nawiasie szeście](#page-6-0)nnym powoduje zgłoszenie wyjątku w czasie wykonania [aplikacji.](#page-6-0)

 $V1.1 - 39/66$ 

Platforma .NET – Wykład 3 Programowanie w C# – Część 1/3 Wstęp do języka C# – część I Przykłady łatwe, miłe i przyjemne

### Formatowanie danych liczbowych

Ogólnie wyrażenie formatowania ma postać: {index[,alignment][:formatString]}:

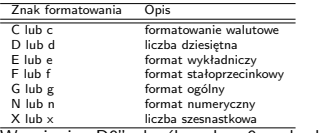

X lub x liczba szesnastkowa Wyrażenie "D9" określa pole o 9 znakach, dopełnienie zerami.

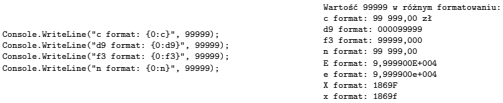

Notatki

### Notatki

Notatki

# Platforma .NET – Wykład 3 Programowanie w C# – Część 1/3 Wstęp do języka C# – część I Przykłady łatwe, miłe i przyjemne

#### Wyrównywanie wyrażenia tekstowego

Wyrównanie do wielkości pola znakami spacji np.: pole walutowe o wielkości szesnastu znaków {0,16:c}.

const double tipRate = 0.18;<br>double billTotal = 45.0;<br>double tip = billTotal \* tipRate;<br>Console.WriteLine();<br>Console.WriteLine("Kwota:\t{0,16:c}", billTotal);<br>Console.WriteLine("Kwota:\t{0,4:c} ({1:p1})", tip, tipRate);<br>Co

Powtarzanie znaków np.: formowanie linii podsumowania:

Console.WriteLine(("").PadRight(32, '-'));

 $V1.1 - 41/66$ 

ma .NET – Wykład 3 Programowanie w C $#$  – Część 1/3 Wstęp do języka C# – część I Przykłady łatwe, miłe i przyjemne

#### Notatki

Zakresy typów podstawowych

Odczytanie zakresu wybranych typów podstawowych:

Console Mirteline("Max of int: {0}", int.MaxValue);<br>Console Mirteline("Max of int: {0}", int.MaxValue);<br>Console Mirteline("Max of int64: {0}", int.MirValue);<br>Console Mirteline("Max of int64: {0}", Int64.MaxValue);<br>Console

#### Wynik działania jest następujący:

Max of int: 2147483647 Min of int: -2147483648 Max of int64: 9223372036854775807 Min of int64: -9223372036854775808 Max of double: 1,79769313486232E+308<br>Min of double: -1,79769313486232E+308<br>double.Epsilon: 4,94065665841247E-324<br>double.PositiveInfinity: +nieskończoność<br>double.NegativeInfinity: -nieskończoność

 $V1.1 - 42/66$ 

Platforma .NET – Wykład 3 Programowanie w C# – Część 1/3 Wstęp do języka C# – część I Przykłady łatwe, miłe i przyjemne

Metody dla typów bool i char Analogicznie dla typu logicznego można odczytać wartości prawdy i fałszu:

Console.WriteLine("bool.FalseString: {0}", bool.FalseString); Console.WriteLine("bool.TrueString: {0}", bool.TrueString);

Analogicznie istnieją metody dla znaków sprawdzające czy znak jest np.: cyfrą **IsDigit**:

Console.WriteLins("char.JaDigit('a'): {0}", char.JaDigit(myChar));<br>Console.WriteLins("char.JaLetter('a'): {0}", char.JaLetter(myChar));<br>Console.WriteLins("char.JaWhiteSpace("Cing ze spacja", {0}: {0}", char.JsWhiteSpace("C

Metoda **Parse** zamiana ciągu znaków na wartość:

<span id="page-10-0"></span>bool b = bool.Parse("True"); double d = double.Parse("99.884");<br>[int i = int.Parse\("8"\);](#page-0-0)  $char c = Char.Parse('w")$  $char c = Char.Parse('w")$ :

 $V1.1 - 43/66$ [Zamiana znaku na d](#page-6-0)uża i odpowiednią małą literę: char.ToUpper( . ), char.ToLower( . ). Metoda ToString() zamiana wartości na reprezentację znakową.

Platforma .NET – Wykład 3 Programowanie w C# – Część 1/3 Wstęp do języka C# – część I Ahh, te stringi, czyli ciągi znaków

#### Ciągi znaków

W języku C# ciąg znaków (w kodowanych w standardzie unicode) jest reprezentowany przez klasę String, dla uproszczenia wprowadzono słowo kluczowe string. Przykłady deklaracji ciągów znaków:

string message1; string message2 = null; string message3 = System.String.Empty;<br>string oldPath = "c:\\Program Files\\Microsoft Visual Studio 8.0";<br>string newPath = @"c:\Program Files\Microsoft Visual Studio 9.0";<br>System.String meeting = "Hello World!";<br>var temp =

# Ważna właściwość typu string

Ciągi znaków typu string są niezmienne (ang. immutable), co oznacza iż zmodyfikowane ciągi są zapisywane pod innymi adresami niż oryginalne, nadmiarowe kopie są zarządzane przez "garbage collector".

#### Notatki

#### Notatki

### Sekwencje "escape"

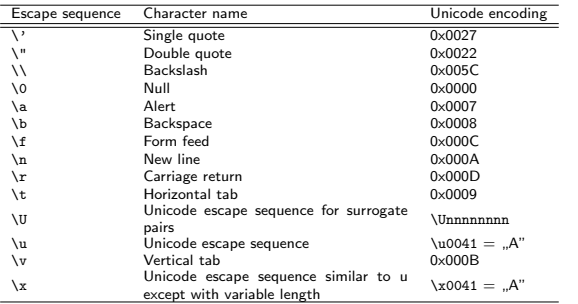

 $V1.1 - 45/66$ 

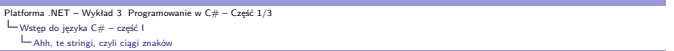

### Wybrane metody

Łączenie dwóch ciągów za pomocą operatora " $+$ ", równość/nierówność  $overarrow{v}$ ,  $=$   $=$ ",  $\ldots$ =", wybrany spis metod:

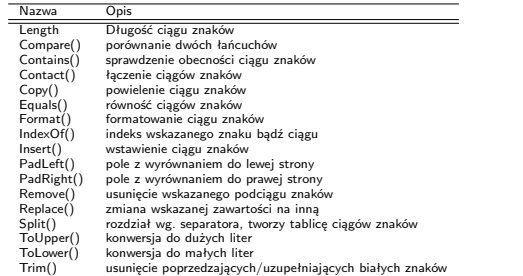

 $V1.1 - 46/66$ 

Platforma .NET – Wykład 3 Programowanie w C# – Część 1/3 Wstęp do języka C# – część I Ahh, te stringi, czyli ciągi znaków

Klasa System.Text.StringBuilder Klasa wspomagające tworzenie i formatowanie ciągów znaków we wskazanym buforze (ang. mutable): StringBuilder sb = new StringBuilder("ciąg początkowy");<br>bb.Append("n");<br>bb.AppendLine("kolejna linia 1");<br>bb.AppendLine("kolejna linia 2");<br>bb.AppendLine("kolejna linia 2");<br>bb.AppendLine("kolejna linia 4");<br>bb.AppendLine Inny przykład, pokazujący zmienną wielkość bufora: StringBuilder sb = new StringBuilder("ABC", 50);<br>sb.Append(new char[] { 'D', 'E', 'F' });<br>sb.AppendFormat("GHI{0}{1}", 'J', 'k');<br>Console.WriteLine("{0} chars: {1}", sb.Length, sb.ToString()); sb.Insert(0, "Alphabet: "); sb.Replace('k', 'K'); [Console.WriteLine\("{0} chars: {1}", sb.Lengt](#page-0-0)h, sb.ToString());

<span id="page-11-0"></span>[W rezultacie otrzym](#page-6-0)uje się:

11 chars: ABCDEFGHIJk 21 chars: Alphabet: ABCDEFGHIJK

 $V1.1 - 47/66$ 

Platforma .NET – Wykład 3 Programowanie w C# – Część 1/3 Wstęp do języka C# – część I Typ wyliczeniowy

### Zadania typu wyliczeniowego

O typie wyliczeniowym można powiedzieć, że

- ▶ Tego rodzaju typy zawierające zbiór nazwanych stałych (np.: nazwy dni),
- ▶ stosowanie tego typu pozwala na łatwiejsze czytanie kodu wartości o znaczących nazwach,
- ▶ ułatwia pisanie/tworzenie kodu nowoczesne środowiska podpowiadają listę możliwych wartości,
- ▶ ułatwiają także zadanie utrzymania kodu, gdyż typ wyliczeniowy określa zbiór stałych a zmienne, które przyjmują wartości tylko z tego zbioru.

enum Color { Red, Green, Blue };

Color a = Color.Red; Color b = Color.Green; Color c = Color.Blue;

Console.WriteLine("Values of Color type: "); foreach(string s in Enum.GetNames(typeof(Color))) { Console.WriteLine(s);

} Console.WriteLine("Is Blue value of Color type: {0}", Enum.IsDefined(typeof(Color),"Blue")); Console.WriteLine("Is Yellow value of Color type: {0}", Enum.IsDefined(typeof(Color), "Yellow"));

#### Notatki

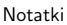

Notatki

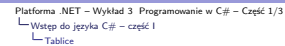

### Tablice w  $C#$

Tablice zawierają elementy o takim samym typie, podstawowe własności tablic są następujące:

- $1.$  tablice mogą być jedno-, wielowymiarowe, dostępne są także tablice-"jagged", 2. domyślna wartość tablicy o elemencie numerycznym zero, dla typów referencyjnych domyślna wartość to null,
- 3. tablice-jagged są tablicami tablic, i elementy są inicjalizowane wartościami null,
- 4. tablice są indeksowane od zera do wartości n-1,
- 5. elementami tablicy mogą być dowolnego typu, również tablice,
- 6. tablice są typem referencyjnym i dziedziczą z abstrakcyjnego typu Array, implementuje interfejs IEnumerable, co pozwala na współpracę z konstrukcją foreach.

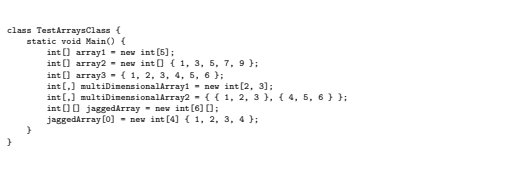

 $V1.1 - 49/66$ 

 $V1.1 - 50/66$ 

Platforma .NET – Wykład 3 Programowanie w C# – Część 1/3 Wstęp do języka C# – część I Tablice

"Jagged"-tablice "Poszarpane" tablice, to tablice o elementach typu tablicowego, elementy tego typu tablicy mogą posiadać różne rozmiary i wymiary.

 $int[]$  arr = new  $int[2][]$ ;

// inicjalizacja elementów: arr[0] = new int[5] { 1, 3, 5, 7, 9 }; arr[1] = new int[4] { 2, 4, 6, 8 };

// wyświetlenie zawartości tablicy: for (int i = 0; i < arr.Length; i++)

{ System.Console.Write("Element({0}): ", i);

for (int j = 0; j < arr[i].Length; j++) {

System.Console.Write("{0}{1}",  $\ar{[i][j]}$ ,<br>  $j = (\ar{[i]}.Length - 1)$  ? "" : " ");

} System.Console.WriteLine(); }

Rezultat jest następujący:

Element(0): 1 3 5 7 9 Element(1): 2 4 6 8

Platforma .NET – Wykład 3 Programowanie w C# – Część 1/3<br>└─Wstęp do języka C# – część I<br>└─Tablice

# Przykłady operacji na tablicach

Metody Copy, Clone, CopyTo klasy Array: int[] tab1 = { 1, 2, 3, 4, 5, 6, 7, 8, 9 };<br>
int[] tab2 = { 11,12,13,14,15,16,17,18,19 }; Array.Copy(tab1,2,tab2,4,4); foreach (int i in tab2) { Console.Write("{0}, ",i);  $\mathbf{r}$ Rezultat: 11, 12, 13, 14, 3, 4, 5, 6, 19, Sortowanie elementów: Array.Sort(tab1); [foreach \(int i in tab1\) {](#page-0-0) [Console.Write](#page-6-0)[\("{0](#page-12-0)}, ", i); }

<span id="page-12-0"></span>Inne metody to: Reverse, Exists, FindLast, FindAll, FindIndex, FindLastIndex.

 $V1.1 - 51/66$ 

Platforma .NET – Wykład 3 Programowanie w C# – Część 1/3 Wstęp do języka C# – część I Instrukcje przepływu sterowania

#### Blok instrukcji, if

Rola bloku instrukcji { ... } jest taka sama jak w języku C,C++ czy Java. Zasada konstrukcji warunku if również jest ogólnie podobna, jednak ze względu na fakt iż C# jest silnie typowalny, to warunek zawsze musi przyjmować wartość logiczną:

if(stringData.Length > 0)

{ Console.WriteLine("ciąg nie jest długości zero"); }

Nie można określać warunku w stylu C:

if(stringData.Length) {

... }

Notatki

Notatki

Notatki

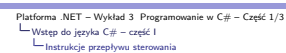

### Instrukcja switch

Instrukcja switch działa podobnie jak wersja w C/C++ ale pozwala także na podawanie zmiennych innego typu niż typy numeryczne:

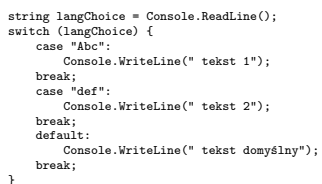

 $V1.1 - 53/66$ 

Platforma .NET – Wykład 3 Programowanie w C# – Część 1/3 Wstęp do języka C# – część I Instrukcje przepływu sterowania

for, while, do ... while

Pętle typu for, while, do ... while funkcjonują tak samo jak w języku C/C++, przy czym obowiązuje uwaga o wartości logicznej we warunku:

int  $n = 5$ ; while (++n < 6) {

Console.WriteLine("Current value of n is {0}", n);  $\overline{1}$ 

#### Uwaga

Pętle tego typu można przerwać za pomocą słów kluczowych: break, goto, return bądź throws (zgłoszenie wyjątku).

 $V1.1 - 54/66$ 

Platforma .NET – Wykład 3 Programowanie w C# – Część 1/3 Wstęp do języka C# – część I Instrukcje przepływu sterowania

#### foreach

}

Konstrukcja językowa ułatwiające współpracę z typami tablicowymi, kolekcjami oraz dowolnym<br>typem użytkownika, który implementuje interfejs System.Collections.IEnumerable lub<br>System.Collections.Generic.IEnumerable<T>:

int[] fibarray = new int[] { 0, 1, 2, 3, 5, 8, 13 }; foreach (int i in fibarray) { System.Console.WriteLine(i);

Konstrukcja foreach naturalnie uwzględnia strukturę zmiennej:

<span id="page-13-0"></span>int[,] num2D = new int[3, 2] { { 9, 99 }, { 3, 33 }, { 5, 55 } }; [foreach \(int i in num2D\)](#page-0-0) { [System.Console.Wr](#page-12-0)ite("{0} ", i);  $\overline{ }$ 

 $V1.1 - 55/66$ 

Platforma .NET – Wykład 3 Programowanie w C# – Część 1/3 Wstęp do języka C# – część I Wyrażenia regularne

Wyrażenia regularne – klasa Regex

Przestrzeń **System.Text.RegularExpressions** zawiera klasy przeznaczone do ob-<br>sługi wyrażeń regularnych. Klasa główna do obsługi wyrażeń to **Regex**.<br>Przykłady języka wyrażeń:

- $\blacktriangleright$  ^\d{3} słowo musi rozpoczynać się od trzech cyfr np.: "123-",
- $\blacktriangleright \ \{d^*, \{d cyfra z kropkq lub \: \text{liczba kropka} \colon \text{cyfra np.: } \dots 0^\circ, \ \text{ } 12.12^\circ, \ \text{ } 120.123^\circ, \}$
- $\blacktriangleright \ \{d\{3,5\} \text{liczby składające się od trzech do pięciu cyfr,}$
- $\blacktriangleright$  ab(e|is|at) słowa abe, abis, abat, pionowa kreska (ang. pipe) oznacza au (~122).<br>alternatywę,
- ▶ (?<duplicateWord>\w+)\s\k<duplicateWord>\W(?<nextWord>\w+) albo \b(?<word>\w+)\s+(\k<word>)\b – wykrywa powtarzające się słowa.

Notatki

Notatki

Notatki

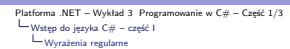

# Usuwanie formy grzecznościowej

Krótki przykład dla metody **Replace**, która odczytuje tylko dopasowany wzorzec:

 $N<sub>0</sub>$ 

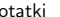

 $\overline{\phantom{0}}$ 

 $\overline{\phantom{a}}$ 

 $\sim$ 

٠

 $\overline{\phantom{a}}$ 

 $\overline{\phantom{a}}$ 

 $\overline{\phantom{0}}$ 

L

÷,

÷.

**Contract Contract** 

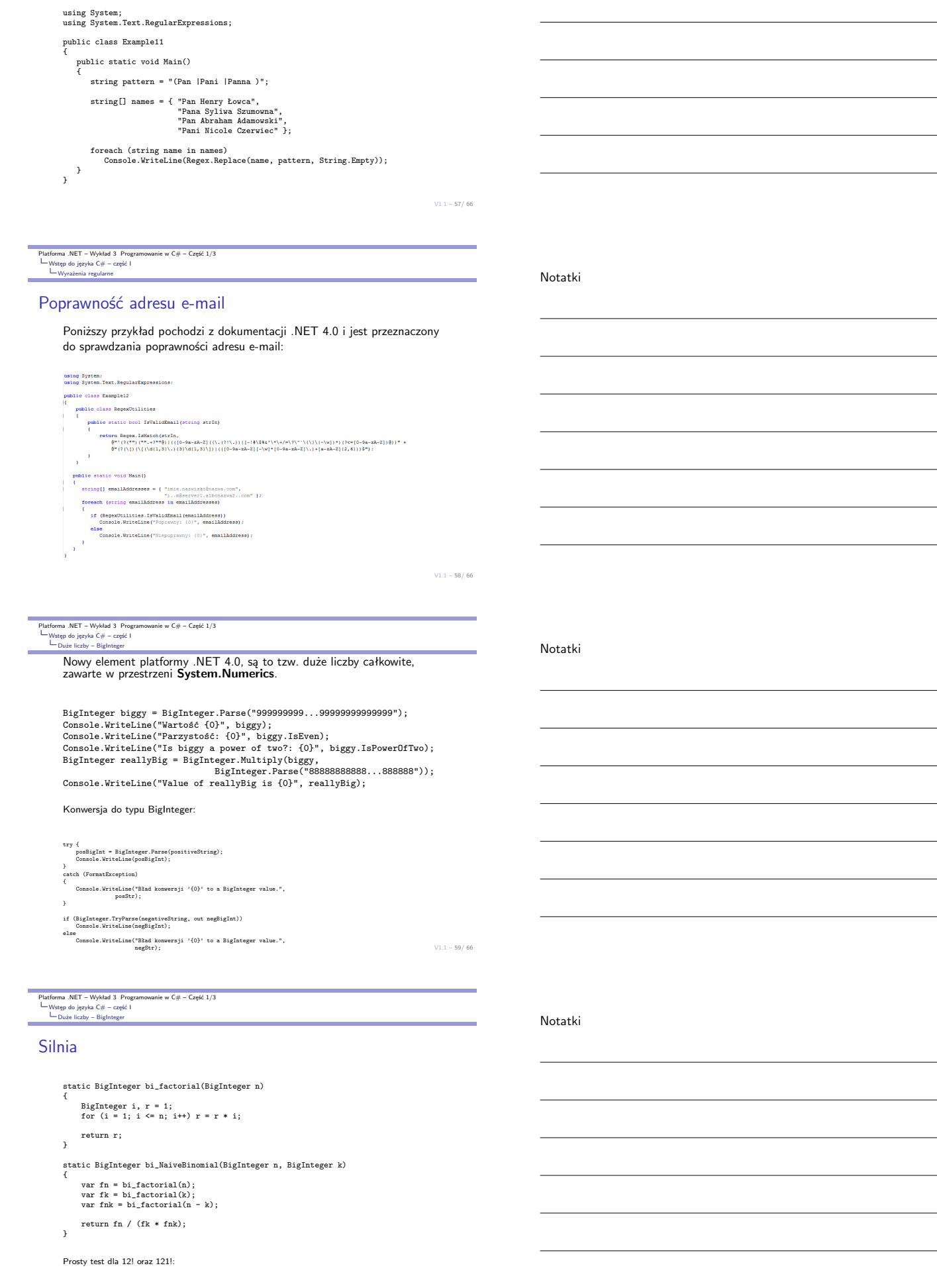

<span id="page-14-0"></span>silnia 12 = 479001600<br>silnia 121 = 8094298525273443739681622845449350829970823063097016070457762336284<br>97660426640521713394177399781018273825707418507890495685665439318382745047716214<br>84114765072176022307209216000000000000

# Przykład obsługi wyjątku

Typowy przykład z dzieleniem przez zero:

int  $x = 0$ ; try {<br>
int  $y = 100 / x$ ; } catch (ArithmeticException e) { Console.WriteLine("Obsługa wyjątku arytmetycznego: {0}", e.ToString()); } catch (Exception e) { Console.WriteLine("Obsługa wyjątku ogólnego: {0}", e.ToString()); }

### Uwaga

Deklaracja przechwycenia wyjątków szczegółowych powinna pojawić się wcześniej przed deklaracją wyjątku ogólnego.

 $V1.1 - 61/66$ 

rma .NET – Wykład 3 Programowanie w C $#$  – Część 1/3 Wstęp do języka C# – część I<br>∟wyjątki

Lepsza, bezpieczniejsza wersja WriteXY

static void WriteXY(string s, int x, int y) { try { Console.SetCursorPosition(origCol+x, origRow+y); Console.Write(s); } catch (ArgumentOutOfRangeException e) { Console.Clear(); Console.WriteLine(e.Message); } }

 $V1.1 - 62/ 66$ 

 $V1.1 - 63/66$ 

Platforma .NET – Wykład 3 Programowanie w C# – Część 1/3 Wstęp do języka C# – część I Współpraca z kodem niezarządzanym – biblioteki DLL

Wywołanie funkcji **PtInRect** Współpraca z kodem niezarządzanym jest istotna dla wydajności, niestety kosztem bezpieczeństwa.

using System.Runtime.InteropServices;

[StructLayout(LayoutKind.Sequential)] public struct Point { public int x; public int y;  $\overline{ }$ [StructLayout(LayoutKind.Explicit)] public struct Rect { [FieldOffset(0)] public int left; [FieldOffset(4)] public int top; [FieldOffset(8)] public int right; [FieldOffset(12)]publicintbottom; [}](#page-6-0)

<span id="page-15-0"></span>class Win32API { [DllImport("User32.dll")] public static extern bool PtInRect(ref Rect r, Point p); }

Platforma .NET – Wykład 3 Programowanie w C# – Część 1/3 Wstęp do języka C# – część I Współpraca z kodem niezarządzanym – biblioteki DLL

#### Notatki

Program Czas i Data w WinAPI

Przykład pochodzi z dokumentacji:

}

[StructLayout(LayoutKind.Sequential)] public class MySystemTime { public ushort wYear; public ushort wMonth; public ushort wDayOfWeek; public ushort wDay; public ushort wHour; public ushort wMinute; ushort<br>Wi<br>ushortوushort ond; public ushort nort<br>wMillis } 2API { [DllImport("Kernel32.dll")] public static extern void GetSystemTime(MySystemTime st); [DllImport("user32.dll", CharSet=CharSet.Auto)] public static extern int MessageBox(IntPtr hWnd, string text, string caption, int options);

Notatki

Notatki

Platforma .NET – Wykład 3 Programowanie w C# – Część 1/3 Wstęp do języka C# – część I Współpraca z kodem niezarządzanym – biblioteki DLL

# Program Czas i Data w WinAPI

Przykład pochodzi z dokumentacji:

public class TestPlatformInvoke {

public static void Main() { MySystemTime sysTime = new MySystemTime(); Win32API.GetSystemTime(sysTime);

string dt;<br>
"System time is: \n" +<br>
"Year: " + sysTime.wYear + "\n" +<br>"Month: " + sysTime.wYonch + "\n" +<br>"DayOfWeek: " + sysTime.wDayOfWeek + "\n" +<br>"Day: " + sysTime.wDayOfWeek + "\n" +<br>"in32API.MessageBox(IntPtr.Zero, d } }

 $V1.1 - 65/ 66$ 

Platforma .NET – Wykład 3 Programowanie w C# – Część 1/3 Już za tydzień na wykładzie

# W następnym tygodniu między innymi

Zagadnienia poruszane na następnym wykładzie: 1. model obiektowy,

- 2. obiekty i klasy,
- 3. dziedziczenie, słowo kluczowe sealed
- 4. typy uogólnione, kolekcje,
- 5. lambda wyrażenia,
- 6. konwersje pomiędzy typami, operatory "is" oraz "as"
- Proponowane tematy prac pisemnych:
- 1. opracowanie odpowiednika narzędzia ildasm dla platformy MONO raport z projektu ,
- 
- 2. "brudzenie kodu" narzędzia, przykłady, przegląd technik i aplikacji stosowanych w tym celu,
- 3. problem współpracy z kodem niezarządzanym, np.: pakiet OGRE3D .NET.

<span id="page-16-0"></span>Dziękuje za uwagę!!!

 $V1.1 - 66/ 66$ 

Notatki

Notatki

Notatki